## **Multifactor Authentication (MFA) Setup Guide**

**NB:** Ensure all Microsoft products are closed before proceeding.

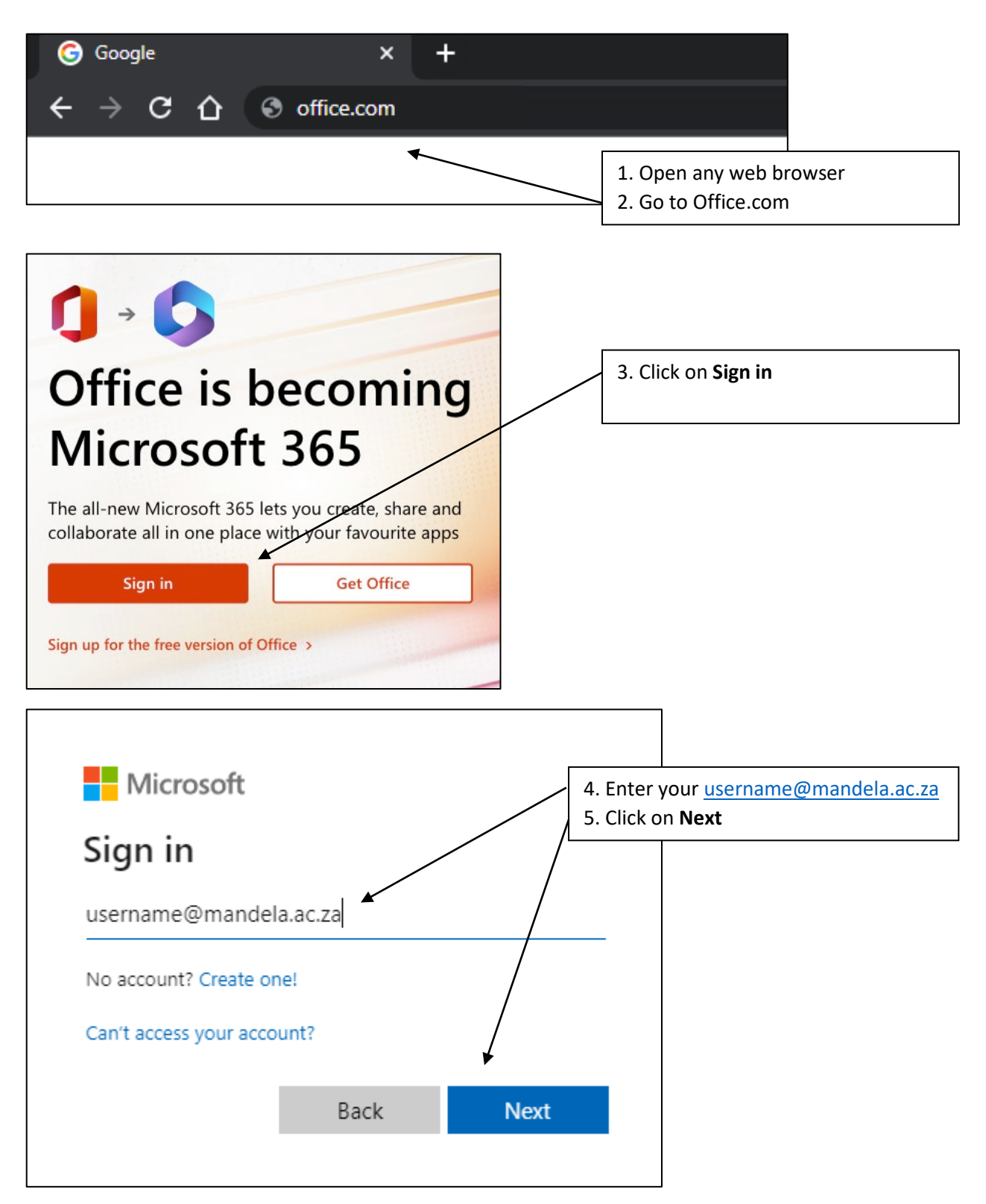

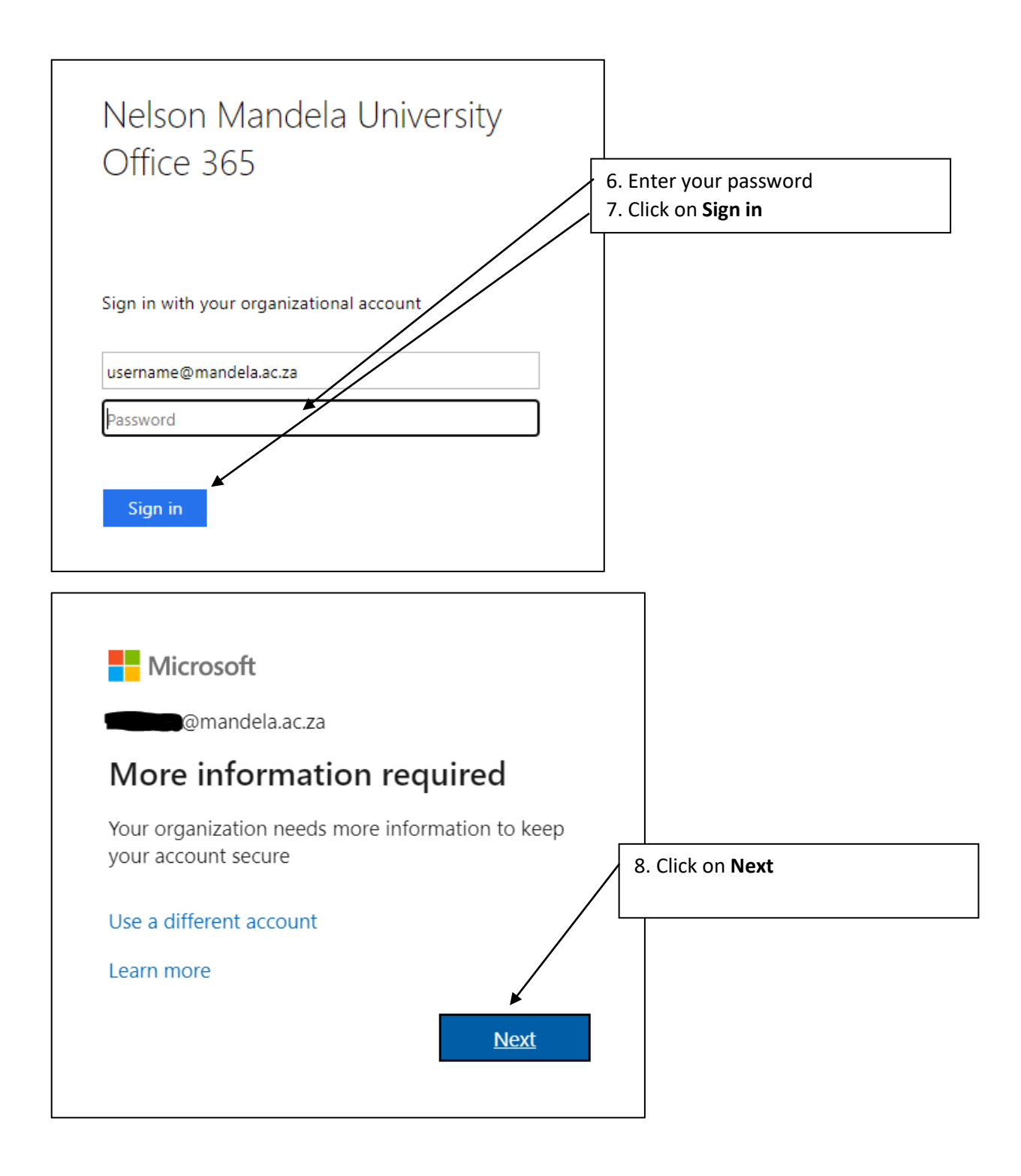

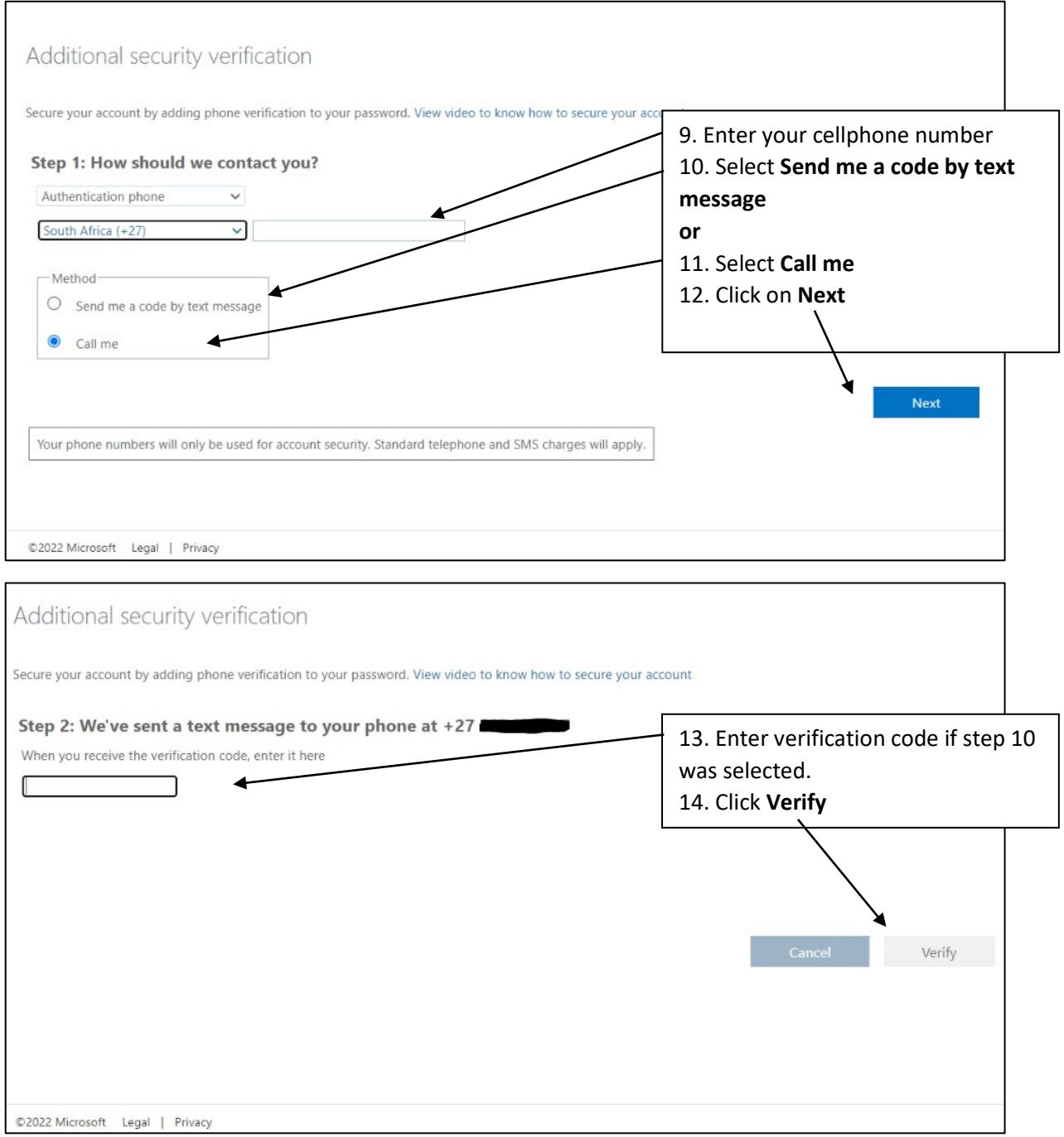

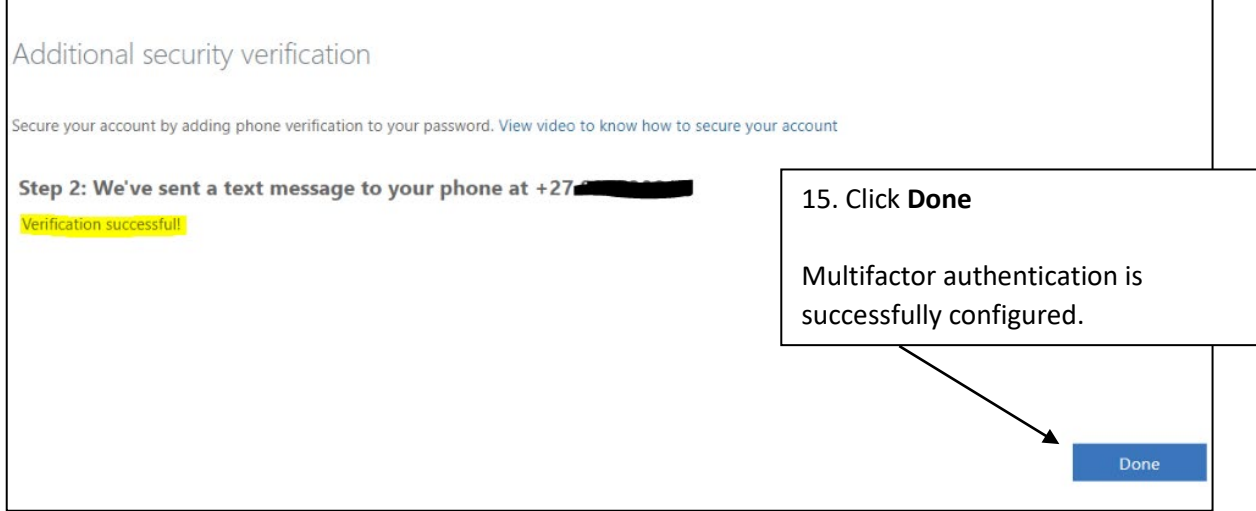

## **Setup Authenticator App**

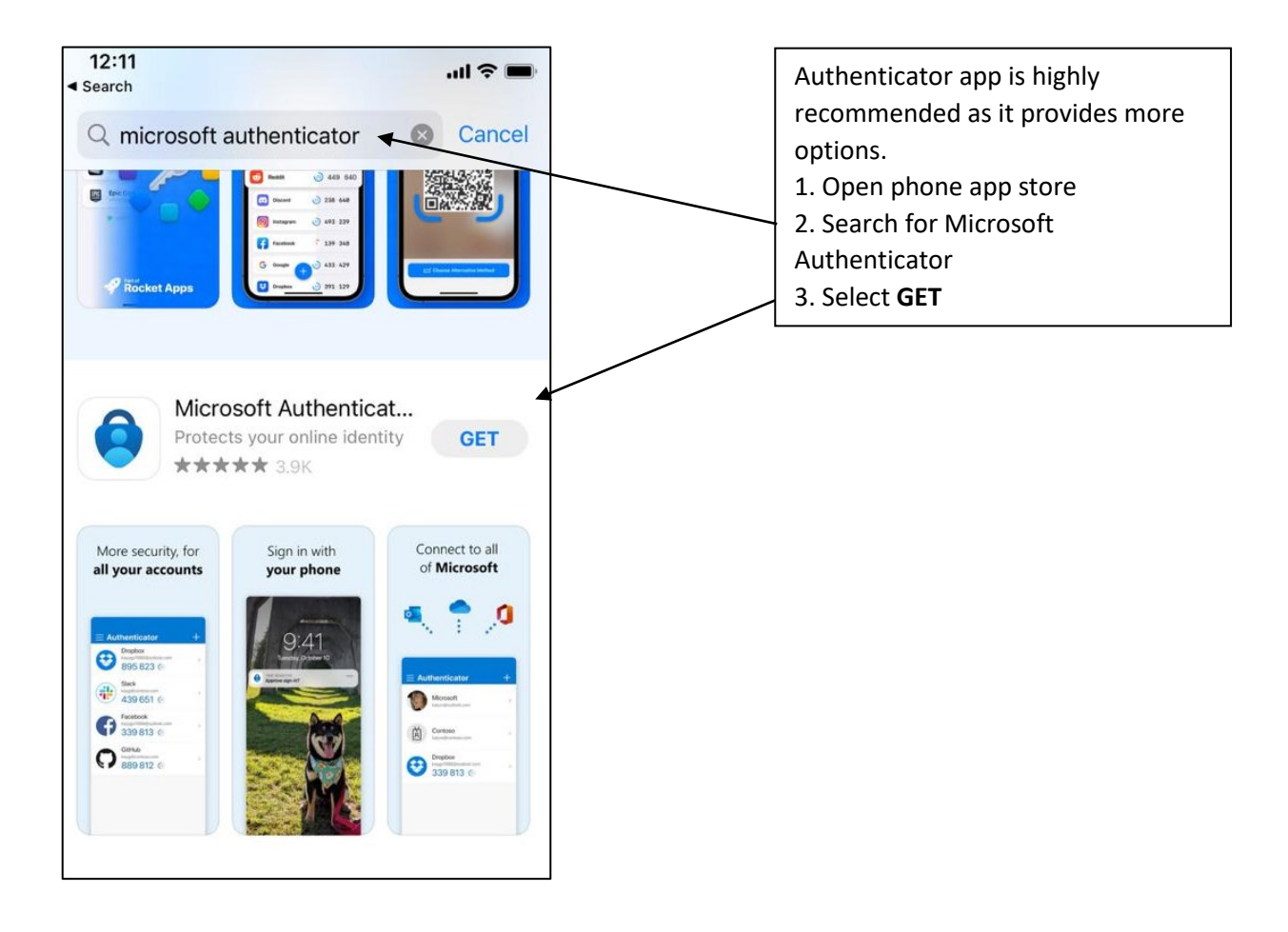

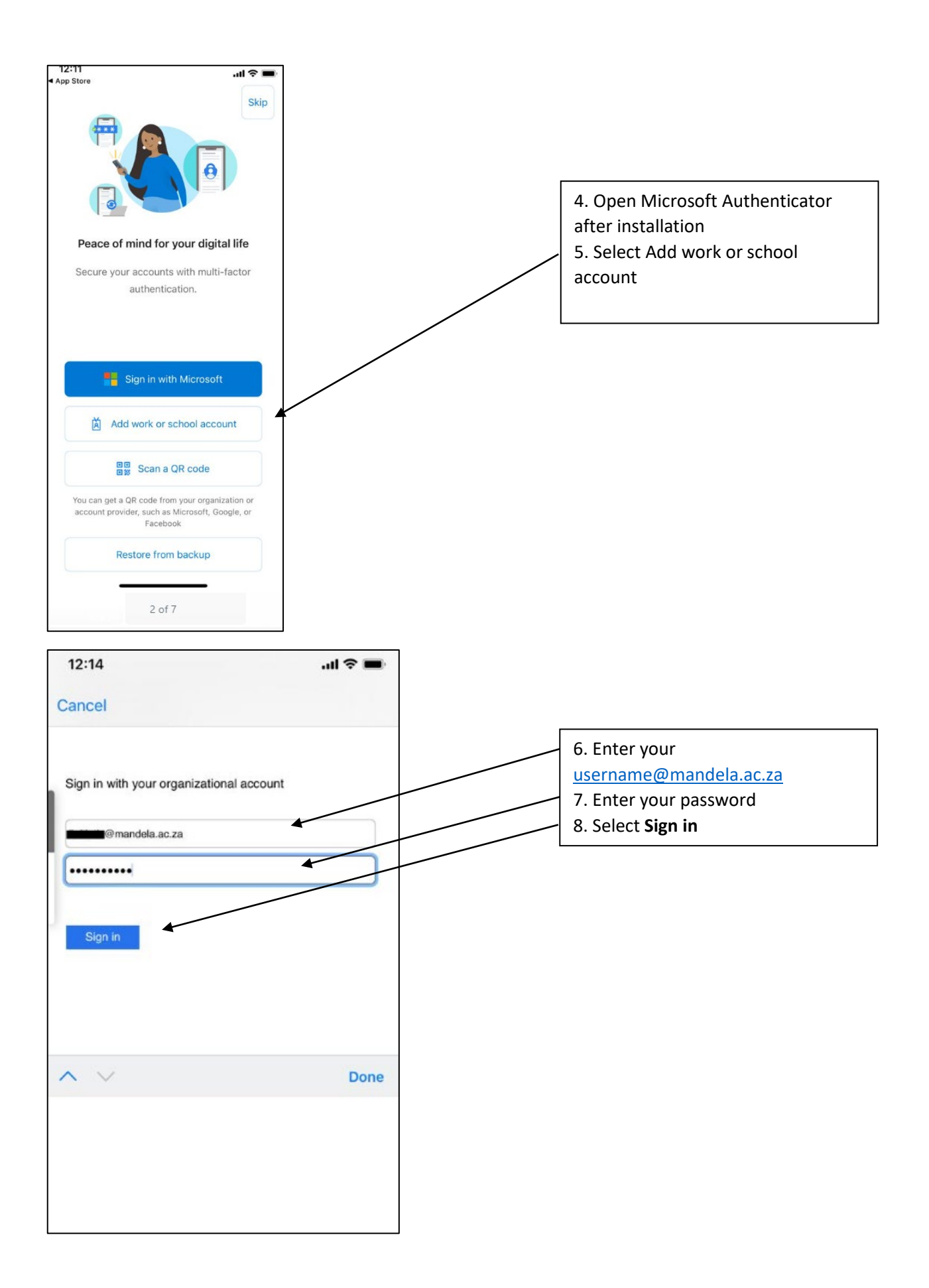

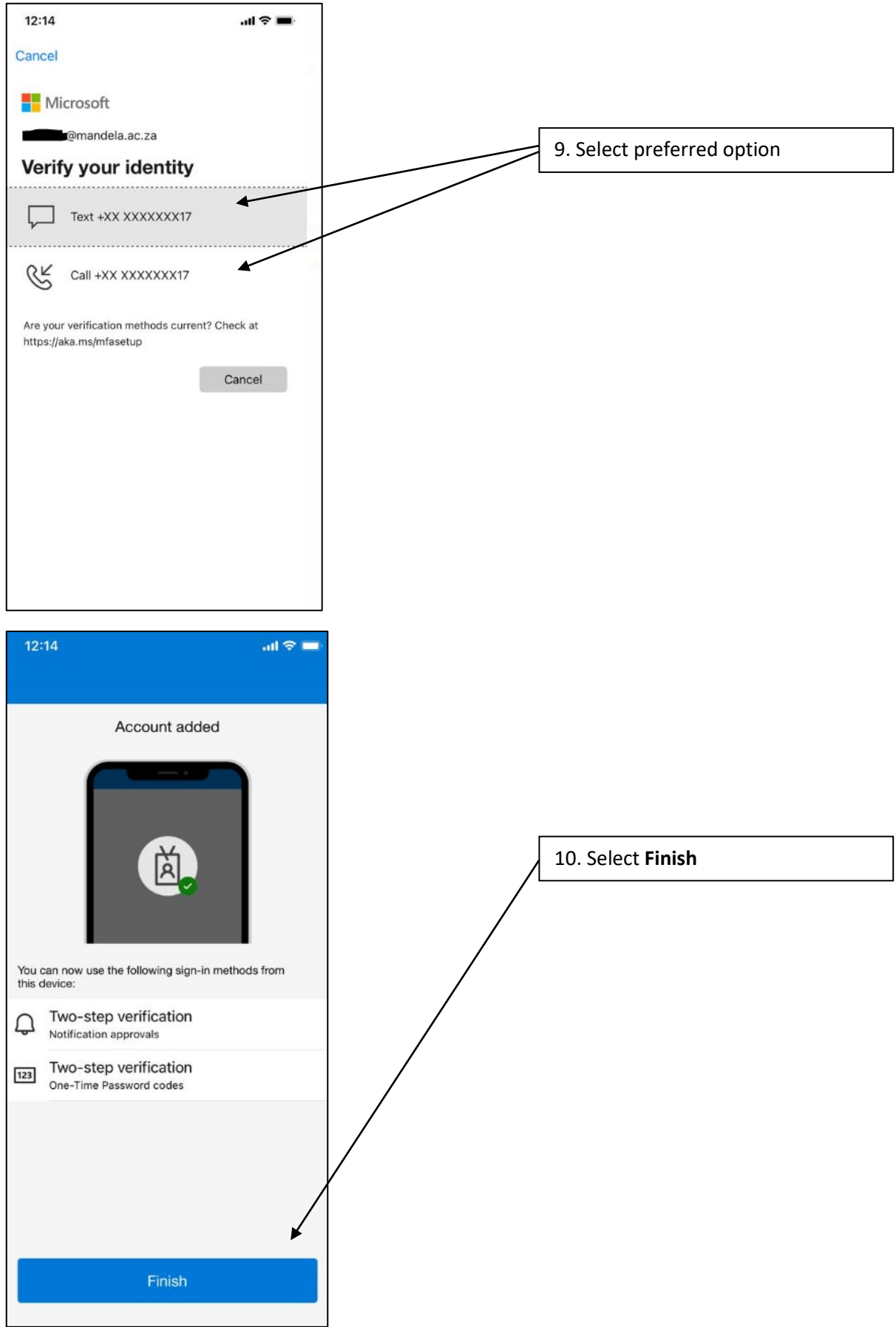

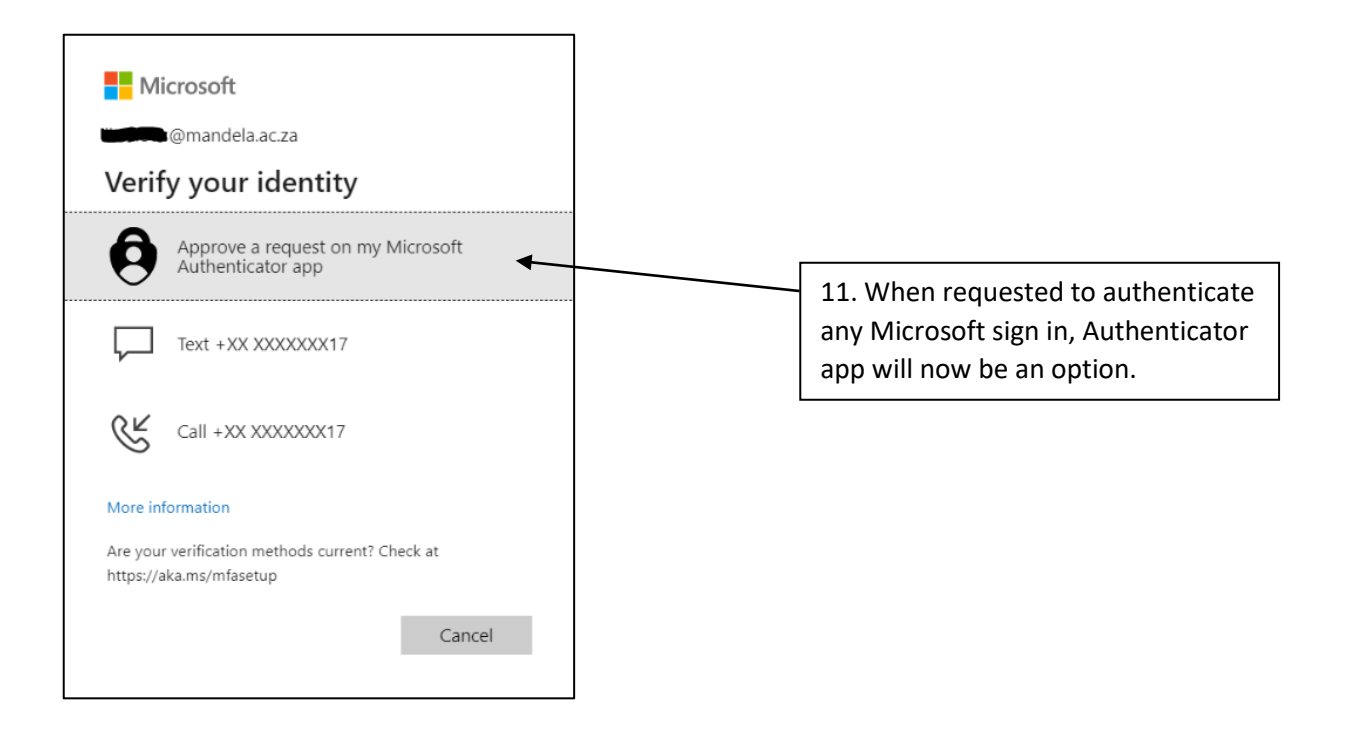